## DAV NAGESHWAR PUBLIC SCHOOL

Chandaghasi,Tetri,Namkum,Ranchi – 10 Syllabus – COMPUTER Session : (2021 – 2022) Class – V

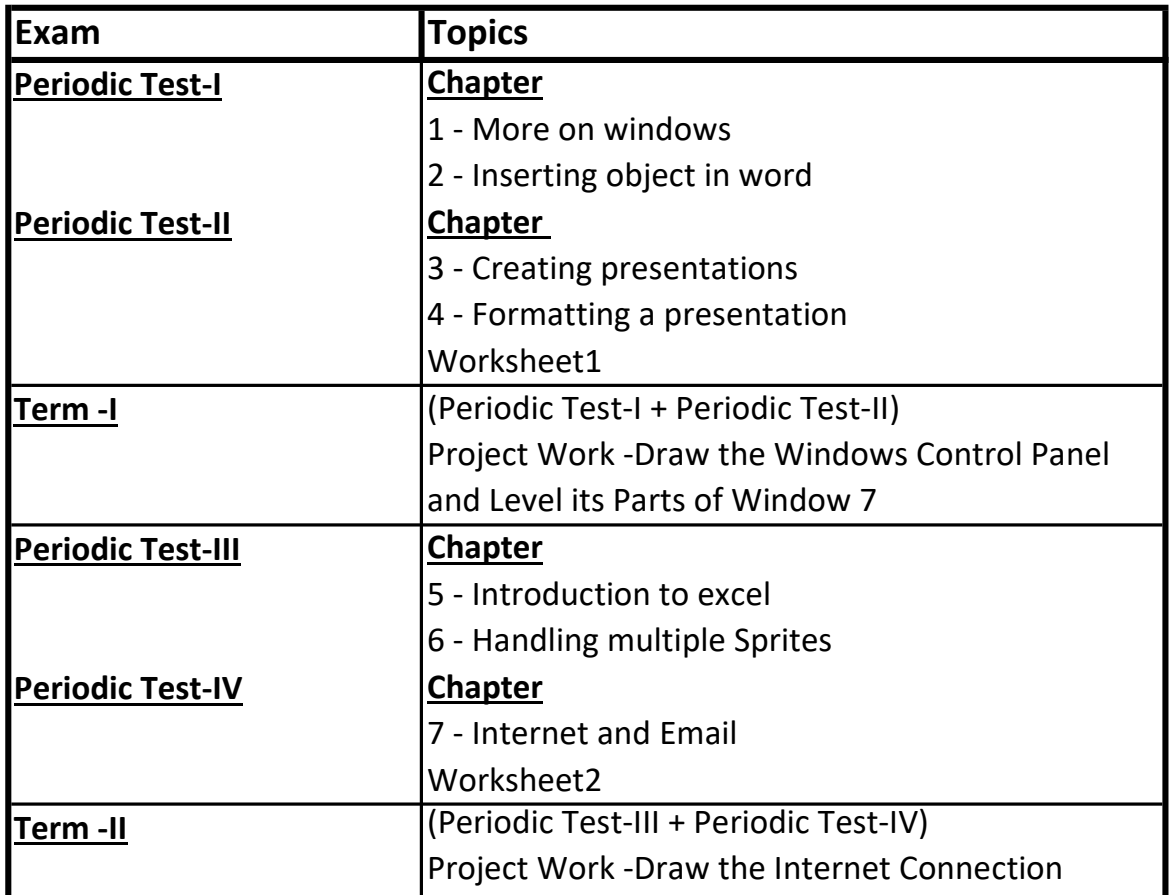

Subject Teacher : Urmila Sharma